Asymptotic formulae for likelihood-based tests of new physics

A UW Journal Club review of the namesake paper, available at: https://arxiv.org/pdf/1007.1727.pdf

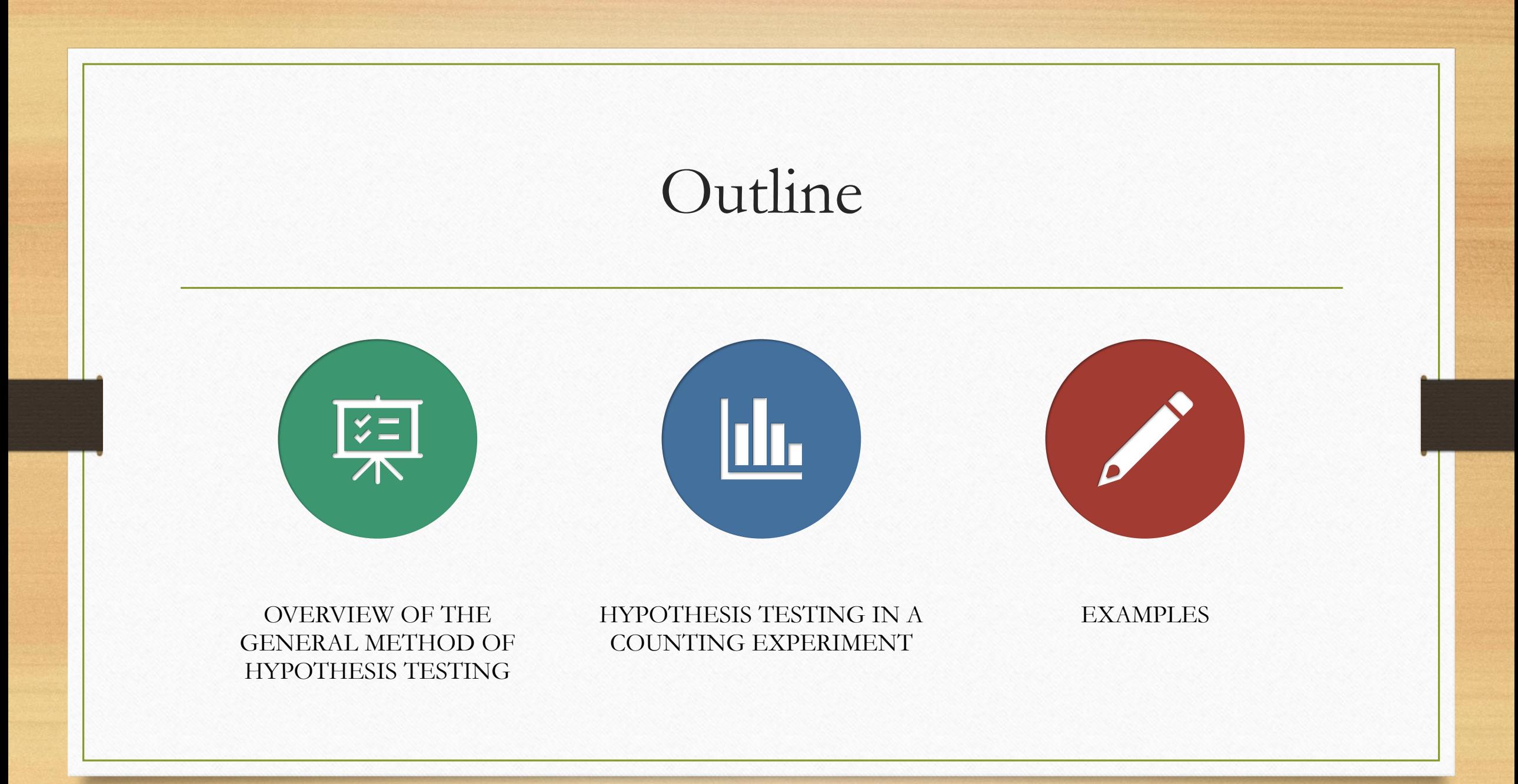

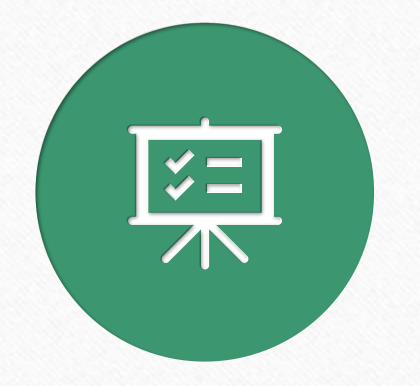

# I. Overview of the general method of hypothesis testing

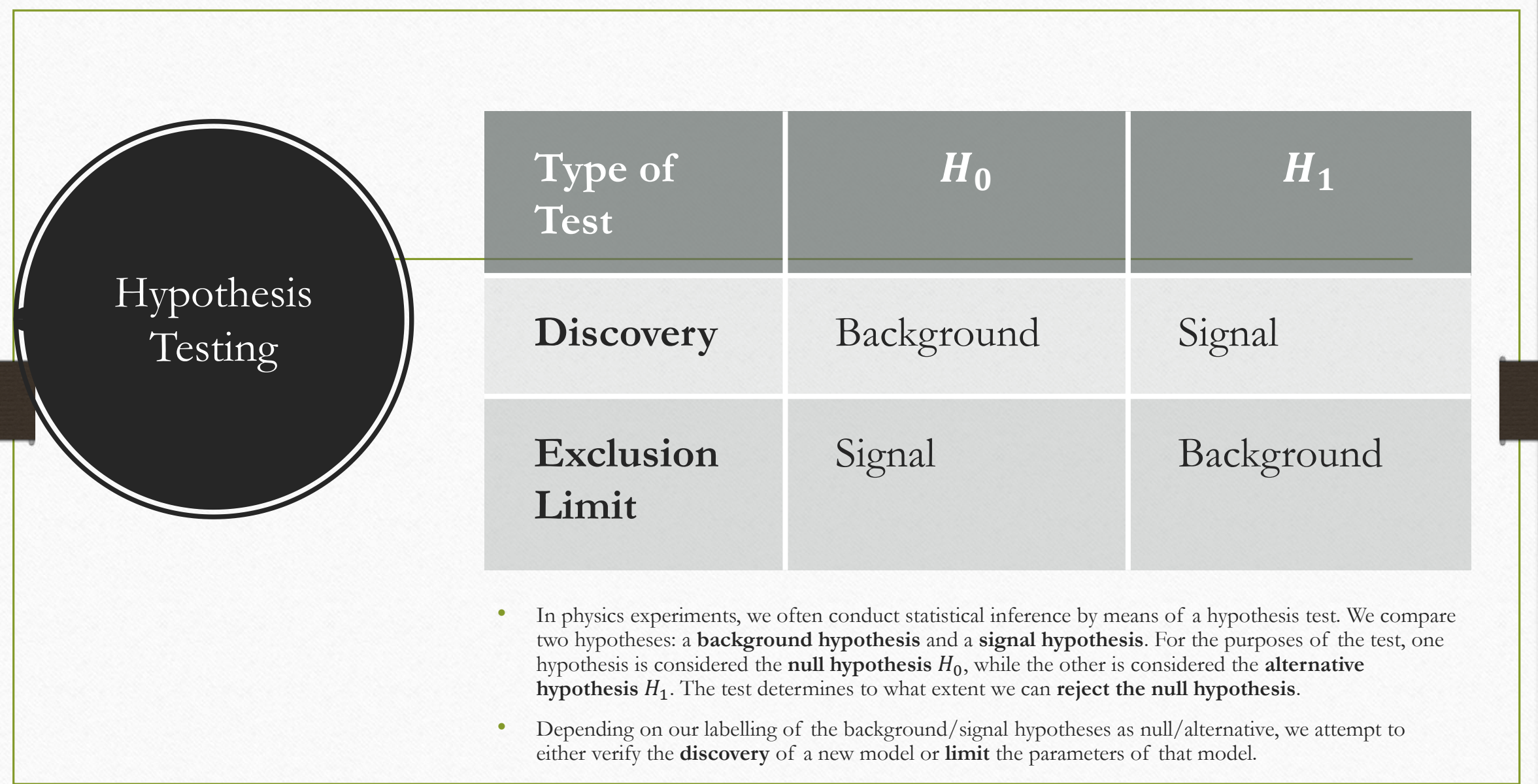

# Hypothesis Testing (continued)

- Hypothesis testing proceeds as follows:
	- 1. Define  $H_0$  (the null hypothesis) and  $H_1$ (the alternative hypothesis).
	- 2. Choose a **test statistic** q that can quantify the level of agreement between  $H_0$  and the data.
	- 3. Calculate  $q_{\rm obs}$  (q of the observed data).
	- 4. Use  $q_{\text{obs}}$  to calculate a p-value, and determine whether the  $p$ -value is sufficiently small to reject  $H_0$ .

## Test Statistic

- An appropriate test statistic quantifies the degree to which the observed data follows the predictions of one hypothesis more strongly than the other.
- Most test statistics utilize a **ratio of likelihoods**. The likelihood of a hypothesis  $H$  given a dataset  $x$  is the probability of observing that dataset given the hypothesis. Mathematically,  $L(H|x) = P(x|H)$ . If you parametrize H in terms of some parameters  $\theta$ , then you can speak of a **likelihood** function  $L(\boldsymbol{\theta}|x) = P(x|\boldsymbol{\theta}).^1$

## $p$ -value

- With basic probability, we can answer the question "How likely is the observed data given our null hypothesis?"
- However, what we'd *really* like to know is "How likely is data (given our null hypothesis*)* that is *at least* as incompatible with our null hypothesis as the observed  $data$ ?" The  $p$ -value answers this question.
	- A test statistic  $q$  quantifies the notion of incompatibility. All we need to do is find  $f(q|H_0)$ , the pdf (probability density function) of  $q$  given our null hypothesis.

$$
p_{H_0} = \int_{q_{\text{obs}}}^{\infty} f(q|H_0) dq
$$

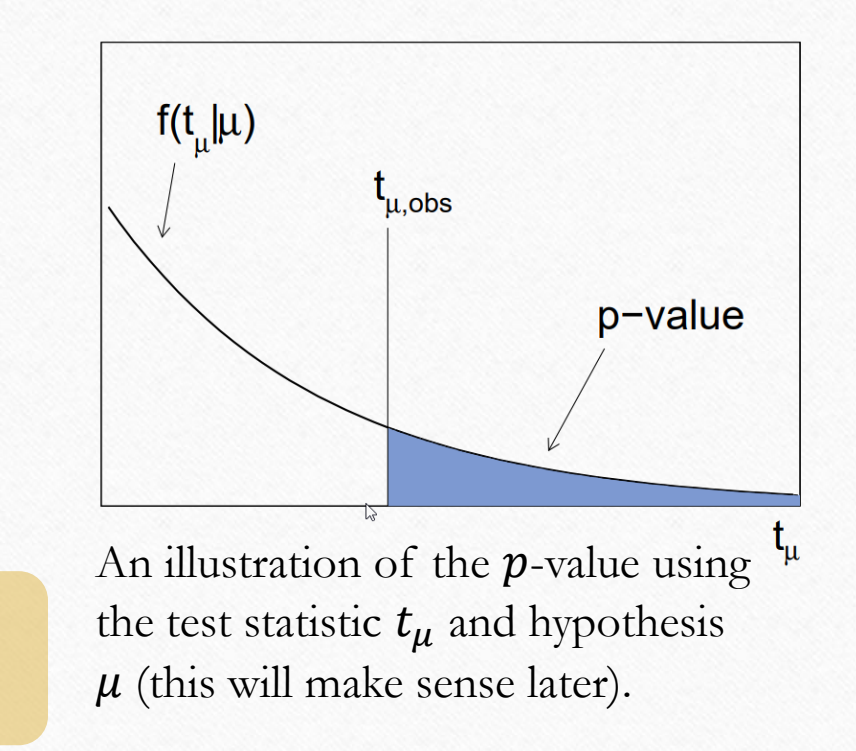

## Equivalent Significance

- When conducting a search, it is often convenient to discuss the **equivalent significance**  $Z = \Phi^{-1}(1-p)$  of the pvalue.
	- The probability of observing a Gaussiandistributed variable  $Z$   $\sigma s$  above its mean is equal to  $p$ .
- When testing for discovery,  $Z \ge 5$  or  $p \le 1$  $2.87 \times 10^{-7}$  is the usual threshold for  $H_0$ rejection. For exclusion,  $Z \ge 1.64$  or  $p \le$ 0.05 is generally considered sufficient.

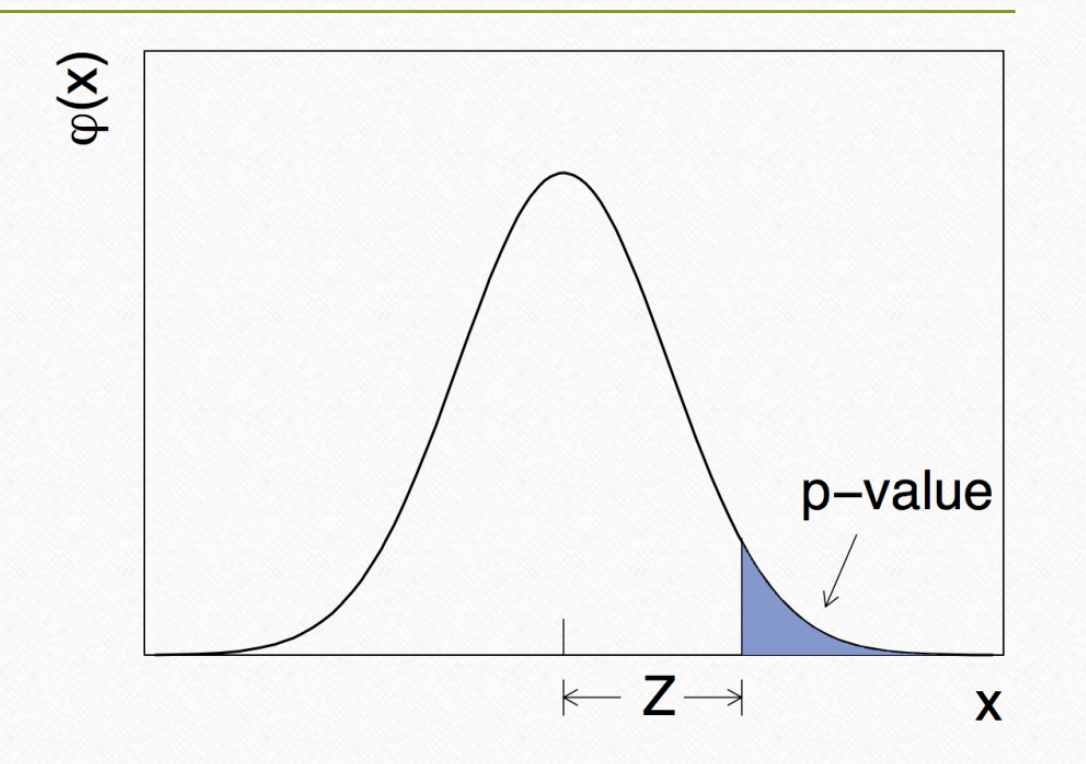

## Experimental Sensitivity (expected significance)

- In addition to calculating the significance for the observed dataset under our null hypothesis  $H_0$ , it would be useful to know the median significance under  $H_1$ . Type equation here.
- In this way, we can estimate the **sensitivity** of the experiment. If the median significance is very low, we are unlikely to reject  $H_0$  even if  $H_1$ is true, so our experiment is a waste of time.

$$
\text{med}[p_{H_0}] = \int_{\text{med}[q_{\text{obs}}|H_1]}^{\infty} f(q|H_1) dq
$$

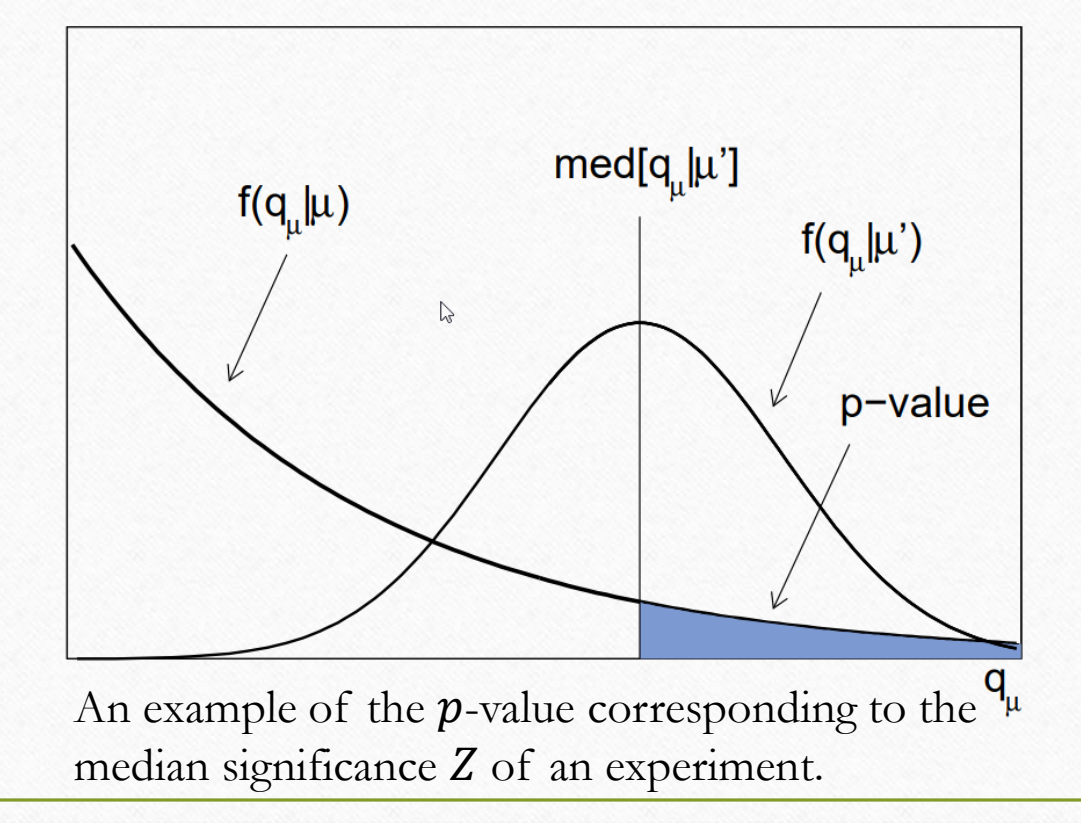

## Approximate Distributions

- Reminder:  $p_{H_0}$  is the probability of observing data that is at least as incompatible with our null hypothesis  $H_0$  as the observed data.
- To calculate  $p_{H_0}$  we need:
	- $f(q|H_0)$  the pdf of our test statistic q given  $H_0$ .
- To calculate  $\text{med}[p_{H_0}]$  we need:
	- $f(q|H_1)$  the pdf of our test statistic q given our alternative hypothesis  $H_1$ .
- In practice, approximations of these distributions are used, as calculation of the exact distributions tends to be infeasible.

## Control Samples

- Treat the control samples that constrain the nuisance parameters as fixed,  $\pi_0(\theta)$
- Determine the distribution of q by generating the main search measurement.
- For systematic uncertainties:
	- Take control samples as the basis of Bayesian prior density  $\pi(\theta)$
	- $\cdot f(q) = \int f(q|\theta)\pi(\theta)d\theta$
- Find the prior  $\pi(\theta)$  by Bayes' theorem.
	- $\bullet \pi(\theta) \propto L_{\theta}(\theta) \pi_0(\theta)$ ,  $\pi_0(\theta)$  is take as constant in many cases.

## Control Samples(Continued)

At Tevatron:

- Determine the distribution of q by generating only the main search measurement. (at Tevatron)
- Nuisance parameters are constrained by Gaussian distributed estimates, the initial prior  $\pi_0(\theta)$

 $MC:$ 

- For a given assumed point in the model's parameter space
- Simulate both the control measurements and the main measurement.

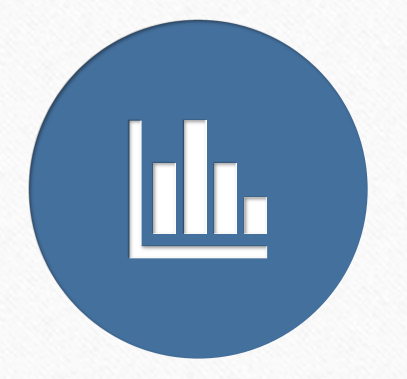

# II. Hypothesis testing in a counting experiment

#### The Statistical Model

- Consider an experiment resulting in measurements of a variable of interest  $x$ . The measurements collectively form a binned histogram, with  $n_i$  entries in bin *i* according to a Poisson distribution with  $E[n_i] = \mu s_i + b_i$ .
	- $S_i$  the expected number of signal samples in bin *i*.
	- $b_i$  the expected number of background samples in bin *i*.
	- $\mu$  the **signal strength** of the model.
		- $\mu = 0 \rightarrow$  background hypothesis
		- $\mu = 1 \rightarrow$  signal hypothesis
- $s_i$  and  $b_i$  are characterized by:
	- $s_{\text{tot}} \& b_{\text{tot}}$  the total expected number of signal/background samples.
	- $f_s(x; \theta_s) \propto f_b(x; \theta_b)$  pdfs of x given nuisance parameters<sup>1</sup>  $\theta_s$ ,  $\theta_b$  that describe the shape of the distributions.
- The **likelihood**  $L(\mu, \theta)$  is then given by  $L(\mu, \theta) = \prod_{j=1}^{N} \frac{(\mu s_j + b_j)^{n_j}}{n_j!}$  $\frac{+b_jj}{n_j!}e^{-\mu s_j+b_j}.$

<sup>1</sup> parameters that are necessary for analysis, but are not themselves of interest. Note that  $b_{tot}$  is also a nuisance parameter.

 $s_i = s_{\text{tot}}$ bin  $f_{\scriptscriptstyle S}(\pmb x;\pmb\theta_{\scriptscriptstyle S})d\pmb x$ 

$$
b_i = b_{\text{tot}} \int_{\text{bin }i} f_b(x; \theta_b) dx
$$

## Maximum Likelihood Estimators (MLEs)

- Given data x and a hypothesis  $H(\theta)$ , we might wish to know which values of  $\theta$  are most likely given x. These values, denoted  $\hat{\theta}$ , are known as the MLEs of  $\theta$ . If we know  $L(\theta)$  corresponding to  $H(\theta)$ , then we can find  $\widehat{\theta}$ by setting  $\frac{dL}{d\theta}$  $d\boldsymbol{\theta}$ = 0, as per elementary calculus.
- MLEs are a useful way to estimate parameters of a model based on a sample. They are asymptotically (1) unbiased, (2) normally distributed, and (3) efficient estimates of the true parameters.

### Profile Likelihood Ratio

- The test statistics described in the paper rely upon the **profile likelihood ratio**   $\lambda(\mu) =$  $L\big(\mu,\widehat{\widehat{\boldsymbol{\theta}}}\big(\mu$  $L(\widehat{\mu},\widehat{\boldsymbol{\theta}})$ .
	- $\hat{\mu}$  and  $\hat{\theta}$  are the MLEs of  $\mu$  and  $\theta$ .
	- $\widehat{\boldsymbol{\theta}}(\mu)$  is the MLE of  $\boldsymbol{\theta}$  conditional on  $\mu$ .
	- Since  $L(\hat{\mu}, \hat{\theta})$  is a maximum of L by definition,  $0 \le \lambda(\mu) \le 1$ .
	- $\lambda(\mu) \approx 1$  implies that the data supports the given  $\mu$ .
	- $\lambda(\mu) \approx 0$  implies that the data does not support the given  $\mu$ .

#### Test Statistics (continued)

- As can be seen on the right, the test statistics are variants of  $\lambda(\mu)$  adapted for different use-cases.
- For some of the statistics, a modified profile likelihood ratio  $\tilde{\lambda}(\mu)$  is used to avoid negative values of  $\mu$  being preferred.

$$
\tilde{\lambda}(\mu) = \begin{cases}\n\lambda(\mu), & \hat{\mu} \ge 0 \\
\frac{L(\mu, \hat{\theta}(\mu))}{L(\mathbf{0}, \hat{\theta}(\mathbf{0}))}, & \hat{\mu} < 0 \\
\end{cases}
$$
\n
$$
\lambda(\mu) = \frac{L(\mu, \hat{\theta}(\mu))}{L(\hat{\mu}, \hat{\theta})}
$$

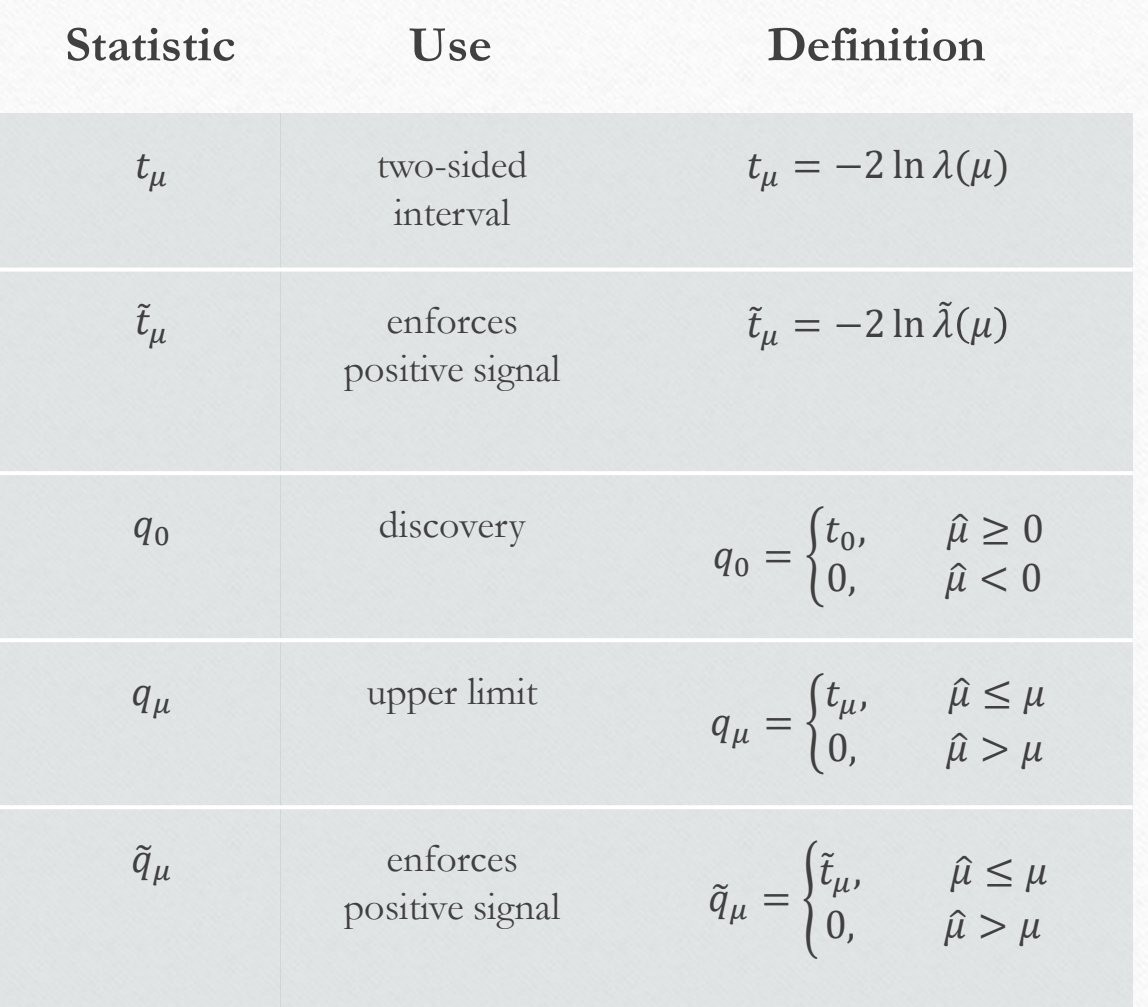

#### Asimov Dataset

- Problem: to calculate median significance, we need  $\text{med}[q_{\text{obs}}|H_1]$ .
	- Hard solution:  $\int_{-\infty}^{\text{med}[q|H_1]} f(q|H_1) dq = \frac{1}{2}$ 2
	- Easy solution: use "Asimov dataset."
- The Asimov dataset is defined "such that when one uses it to evaluate the estimators for all parameters, one obtains the true parameter values."
- What this means:
	- $n_{i,A} = E[n_i]$

#### •  $m_{i,A} = E[m_i]$

#### $\text{med}[q_{\text{obs}}|H_1] \approx q_A$

• In practice, the Asimov dataset can be found by Monte Carlo simulations of  $H_1$ .

#### Approximate Distributions (continued)

- Approximating the likelihood ratio  $\lambda(\mu)$  is the main issue in approximating the test statistic distributions.
- It turns out that  $\ln \lambda(\mu)$  follows what is called a non -central chi -square distribution.
- The approximation of  $\lambda(\mu)$  can be used to approximate the test statistic distributions, which in turn give the approximate significances shown on the right.
- Replacing  $q \to q_A$  in the expressions for Z gives the approximate median significance using the Asimov dataset.

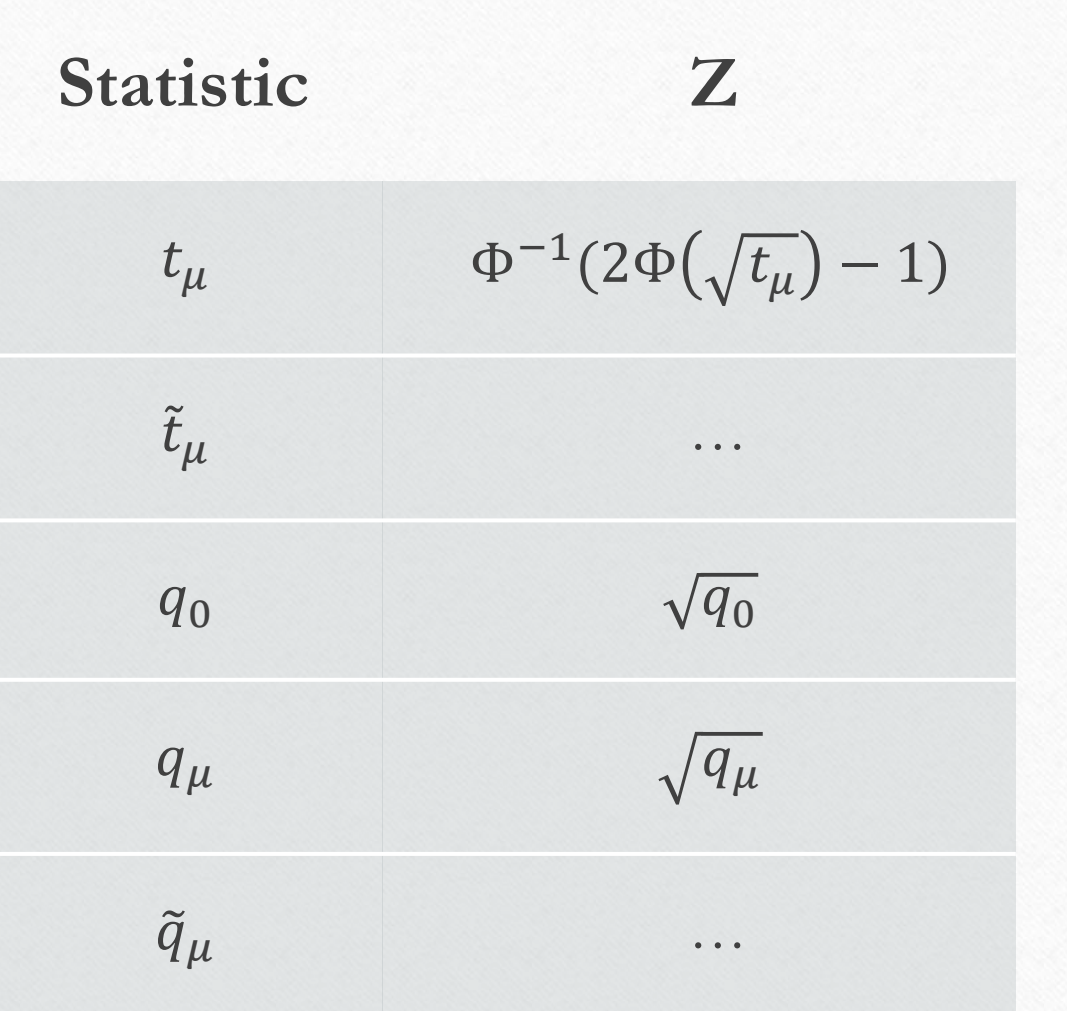

#### Exclusion Limits

- Test statistic:
	- Use either  $q_\mu$  or  $\tilde{q}_\mu$  (they are asymptotically equivalent:  $q_\mu$  is generally more convenient). It follows that  $Z = \sqrt{q_\mu}$ .
- Goal: exclude  $\mu$  at CL  $1 \alpha$  (usually 95%).
- Use the approximations  $Z_{\mu} = \Phi^{-1}(1 p_{\mu}) = \sqrt{q_{\mu}}$  and  $q_{\mu} = \frac{(\mu \hat{\mu})^2}{\sigma^2}$  $\frac{\mu}{\sigma^2}$  to solve for  $\mu$  s.t.  $p_{\mu} = \alpha$
- Solution:  $\mu = \hat{\mu} + \sigma \Phi^{-1} (1 \alpha)$ 
	- $\hat{\mu}$  MLE from data.
	- $\sigma$  standard deviation of  $\hat{\mu}$ , approximated either from  $V_{ij} = \text{cov}[\hat{\theta}_i, \hat{\theta}_j]$  with  $\sigma^2 = V_{00}$  and  $V_{ij}^{-1} = -E \left[ \frac{\partial^2 \ln L}{\partial \theta_i \partial \theta_j} \right]$  $\frac{\partial \ln L}{\partial \theta_i \partial \theta_j}$ , or from  $\sigma_A^2 = \frac{(\mu - \widehat{\mu})^2}{a_{\mu A}}$  $\frac{a-\mu}{q_{\mu,A}}$ .
	- Since  $\sigma$  depends on  $\mu$ , the equation is solved numerically.

## Expected Limit

- As before, we should like to know the median limit assuming the background hypothesis.
- Using the Asimov dataset for the background hypothesis (thus  $\hat{\mu} = 0$ ) and the approximation  $\sigma_A^2 = \frac{(\mu - \hat{\mu})^2}{g_{\mu A}}$  $q_{\mu,A}$ , the expression  $\mu = \hat{\mu} + \sigma \Phi^{-1} (1 - \alpha)$ reduces to  $\sqrt{q_{\mu,A}} = \Phi^{-1}(1-\alpha)$ . Solve numerically for  $\mu$ .
- Error bands for the median limit can similarly be found by  $band_{N_{\sigma}} =$  $\sigma(\Phi^{-1}(1-\alpha) \pm N)$

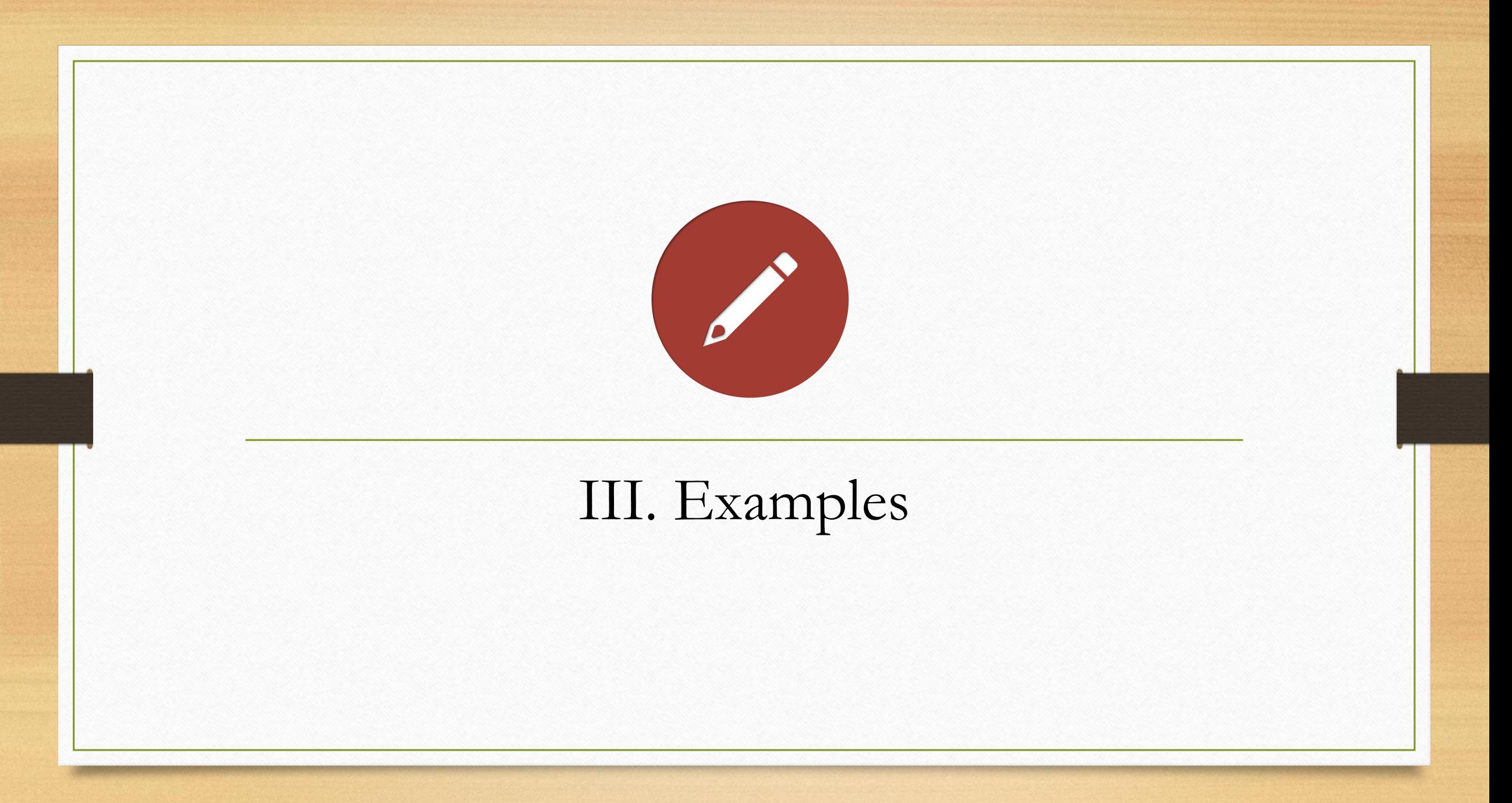

## Example: Shape Analysis

- In this example we take the case where you are searching for a peak in an invariant mass distribution
	- Invariant mass distribution: Distribution of Invariant mass, which is the mass in the "rest frame" .
- To find a peak, you test every mass in a given range the appearance of a signal like peak could lead to rejection of the background-only hypothesis

## The "Look Elsewhere Effect"

- Since we are looking at a very large range, we must take into account the "lookelsewhere" effect:
	- This is the effect that a fluctuation could occur at any mass within the range a good analogy of this is that if you are drawing hands from a deck, you will eventually draw a royal flush (or some other good hand).
- To account for the look else-where effect you divide the threshold by the number of trials to get  $p \leq$  threshold / number of trials
- In this case we don't have to worry about this effect because we will effectively test each mass and signal strength individually.

#### Scale Factor

- Signal Scale Factor: Corresponds to the strength parameter  $\mu$
- Background Scale Factor: Introduce factor called θ
	- Mean value of events given by  $E[n_i] = \mu s_i + b_i$  where  $\mu$  and  $s_i$  are taken to be known
	- We assume that the background terms, given by  $b_i$  can be expressed as  $b_i = \theta f_{b,i}$  where  $\theta f_{b,i}$  is the probability to find a background event in bin i, which is known and  $\theta$  is a nuisance parameter that gives the total number of background events.

#### Likelihood Function

Using the scale factors defined in the last slide, along with the likelihood function as given in equation 6 we get:

 $L(\mu, \theta) = \prod_{j=1}^{N}$  $\boldsymbol{N}$  $((\mu s_i + b_i)^{ni}/n_i!)e^{-(\mu s_i + b_i)} \implies L(\mu, \theta) = \prod_{j=1}^N$  $((\mu s_i + \theta f_{b,i})^{ni}/n_i!)e^{-(\mu s_i + \theta f_{b,i})}$ 

Using this likelihood function you can evaluate it and get any of the test statistics.

#### Test Statistic  $q_{\mu}$

- The median assumes a strength parameter of  $\mu'$
- The upper limit on  $\mu$  at a confidence level of  $CL = 1-\alpha$ is the value of  $\mu$  for which  $p_{\mu} = \alpha$

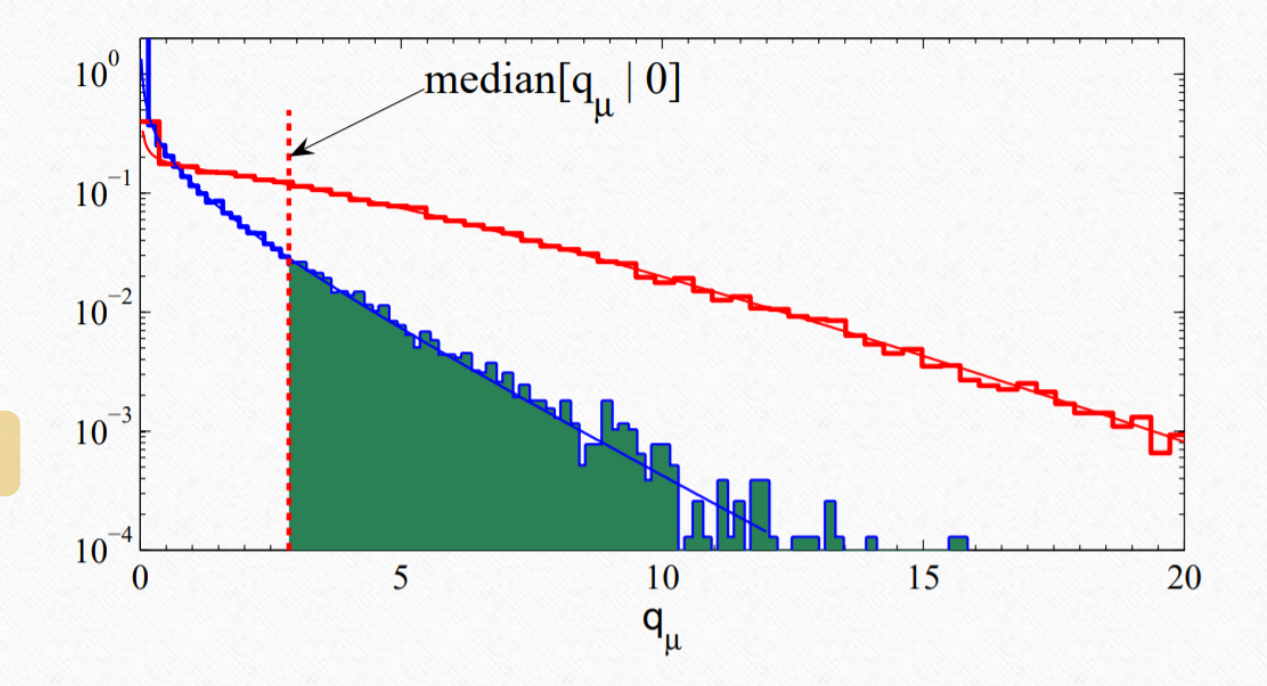

f( $q_{\mu}$  |0) (red) and f( $q_{\mu}$  | $\mu$ ) (blue) p-value of hypothesized  $\mu$  shaded in green – Figure shows the value of  $\mu$  that gave  $p_{\mu} = 0.05$ 

## Conclusion

- Today we had an overview of the general method of hypothesis testing, hypothesis testing in a counting experiment and an example of how likelihood functions can be modified to get test statistics
	- General Method:
		- Getting q and then determining, using the p-value if the hypothesis fits the data
	- Counting Experiment:
		- The use of the likelihood ratio in getting test statistics and "shortcuts" such as the Asimov data set
	- Shape analysis:
		- Application of these methods to find just one of the test statistics,  $q_{\mu}$
- Most importantly using these methods eliminates the need to perform lengthy MC calculation, which for the case of a discovery at 5 $\sigma$  significance could require the simulation of around  $10^8$ measurements.

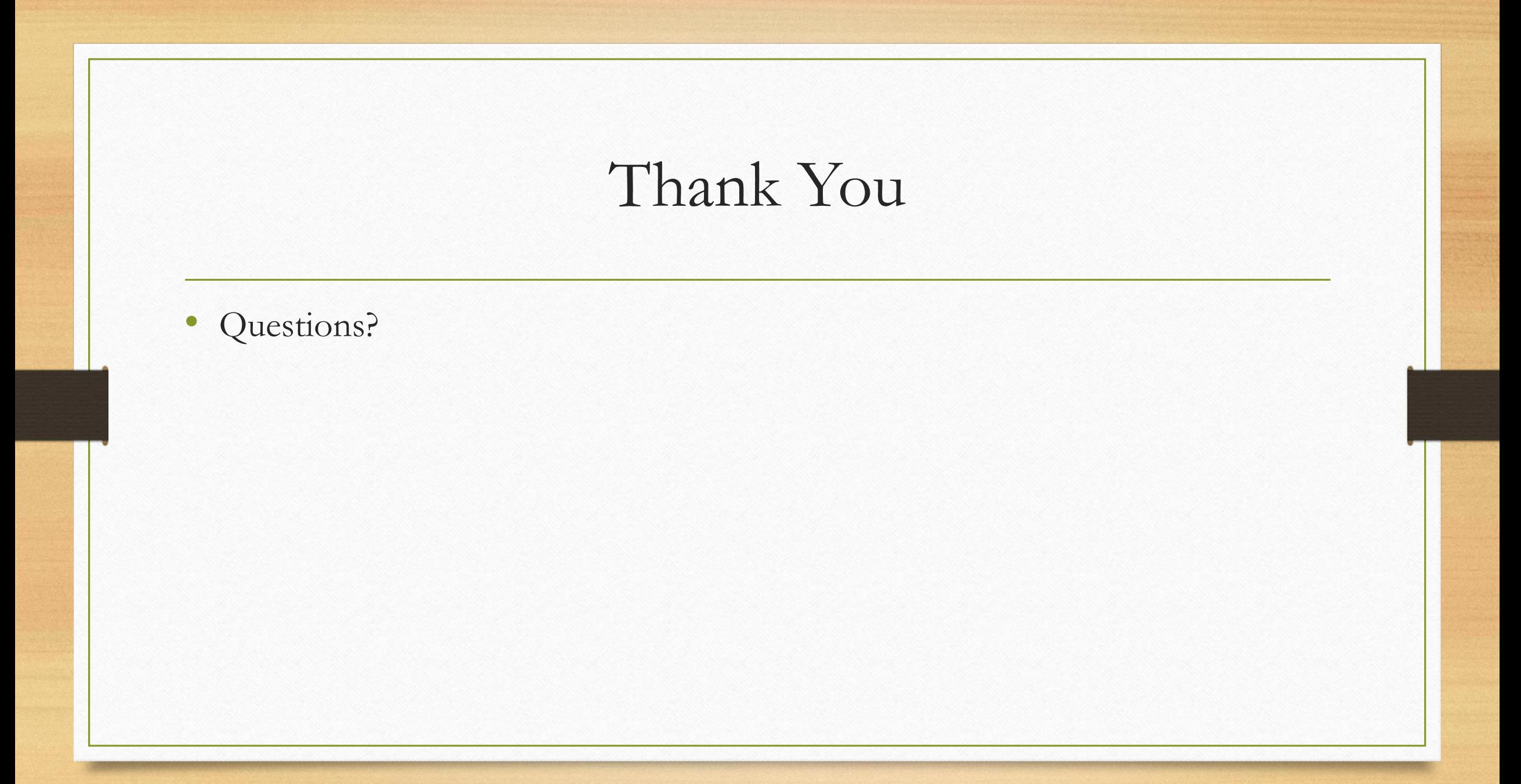